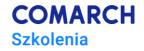

# VBA w MS Excel – Advanced Level Databases in Excel spreadsheet

# **Training objectives**

This training course is to empower participants' expertise while doing their job, thus:

- 1. Understand how to use array variables (used, inter alia, to process quickly millions of records)
- 2. Understand how dialog boxes (user forms) are built and work
- 3. Prepare an automated template enhancing its usability with databases
- 4. Develop a set of ready-to-use procedures useful tools to apply in daily work

### Skills

After this training course, the participant will be able to do the following in an automated way:

- get and upload data from/to any databases (such as MS Access, MySQL, Oracle) using CSV files,
- work with user forms (dialog boxes),
- create and maintain databases with a changing number of records,
- manage very large amounts of data.

## Profile

This training course is intended for individuals who, among other things:

- process in spreadsheets the data retrieved from databases and database systems (such as MS Access, Oracle or SAP),
- prepare database statements in spreadsheets,
- optimize the (manual and automatic) processing of large amounts of data,
- collect and compile the results of various researches and surveys.

It is indented, inter alia, for analysts, accountants, warehousemen, production support/organization employees.

### Preparation

Required knowledge:

- very good practical knowledge of MS Excel,
- taken training course "VBA in MS Excel Beginners Level. Basics of computer programming" and "VBA in MS Excel – Intermediate Level. Worksheets, workbooks, files" (or knowledge and background of the training material).

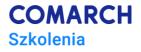

# Syllabus

- 1. Start of the training course organizational matters
- 2. Databases created in spreadsheets
  - 2.1. Database usage
  - 2.2. Basic information on databases
  - 2.3. Database usage automation
  - 2.4. Restrictions on the use of direct connection to an external database
- 3. Data transfer between databases using CSV files (text files with sequential access)
  - 3.1. CSV file format
  - 3.2. General algorithm for processing CSV files
  - 3.3. Other possibilities of using CSV file support mechanism
  - 3.4. "Input" mode uploading data from a file
  - 3.5. "Output" mode writing data to a file
  - 3.6. "Append" mode adding data to the end of file
  - 3.7. Workshops
- 4. Names of cells and cell ranges
  - 4.1. Name usage and advantages of using names
  - 4.2. Rules for creating and using names
  - 4.3. Operations on names
    - 4.3.1. How to count names in a workbook
    - 4.3.2. How to assign name to a cell (with absolute address or in RC notation)
    - 4.3.3. How to assign name to a cell range (with absolute address or in RC notation)
    - 4.3.4. How to check name location
    - 4.3.5. How to check name index in a collection
    - 4.3.6. How to delete name
    - 4.3.7. How to determine the number of the last row in a database
    - 4.3.8. How to determine the number of the last column in a database
  - 4.4. VBA language traps in using cell/cell range names
  - 4.5. Workshops
- 5. Array variables (arrays)
  - 5.1. Advantages of using array variables
  - 5.2. Array variable types
  - 5.3. Rules for building and using array variables
  - 5.4. Declaring and processing arrays
    - 5.4.1. How to count array elements from 1
    - 5.4.2. How to declare an array variable
    - 5.4.3. How to assign value to selected array element
    - 5.4.4. How to fill in an array with data
    - 5.4.5. How to use predefined array bounds in processing ("LBound" and "Ubound" functions)
    - 5.4.6. How to copy array content to worksheet
    - 5.4.7. Workshops
  - 5.5. Two dimensional arrays
    - 5.5.1. How to declare and use two-dimensional array
    - 5.5.2. How to use "LBound" and "UBound" functions in a two-dimensional array
    - 5.5.3. Workshops
  - 5.6. Dynamic arrays
    - 5.6.1. How to use dynamic array variable

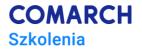

#### 5.6.2. Workshops

- 6. Custom data types (User-defined types) for records/data structures
  - 6.1. Advantages of using structured data types
  - 6.2. Creating structured data types
  - 6.3. Using structured data types
    - 6.3.1. How to use structured data type
    - 6.3.2. How to use structured data type together with array variable
    - 6.3.3. Workshops
- 7. Communication with user "MsgBox" function
  - 7.1. Displaying messages to user
  - 7.2. Program control
  - 7.3. Determining the reach of variables (for entire module and for entire project)
- 8. Dialog boxes (VBA user forms)
  - 8.1. Basic rules for creating clear and functional dialog boxes
  - 8.2. Creating dialog boxes
    - 8.2.1. How to create and run a dialog box
    - 8.2.2. How to add a control (such as an exit window button) to a dialog box
    - 8.2.3. How to assign the [Enter] key to the "OK" button
    - 8.2.4. How to add a hot key to a button
    - 8.2.5. How to assign the [Esc] key to the "Cancel" button
    - 8.2.6. How to program a control from a dialog box
  - 8.3. Adding text fields
    - 8.3.1. How to add text field with a label
    - 8.3.2. How to pass a value from a text field to a variable
    - 8.3.3. How to program user form initialization (loading)
    - 8.3.4. How to set access order to components with the [Tab] key
  - 8.4. Adding check boxes and option fields (option button)
  - 8.5. Adding a list of values
    - 8.5.1. How to add a list of values (combo box)
    - 8.5.2. How to add values to a list
  - 8.6. Workshops
  - 8.7. Exporting and importing user forms
- 9. Preparing a database template and relevant programming
  - 9.1. Database workbook-template content
  - 9.2. Workshops
  - 9.3. Presentation of sample database template
- 10. End of the training course (test + discussion of the results, training evaluation)

# **Training method**

Lecture + workshops (amount proportional to lecture) + workshop check (individual) + workshop discussion.

# Training days and hours

3 days, 24 training hours

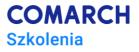

# After-training development path

• training course "VBA in MS Excel – Advanced Level. Data analysis"